Vendio welcomes all the new Vendio Store owners. We've created this step-by-step quick start guide for merchants to help you get started quickly and efficiently with your Vendio Store.

## **Getting Started**

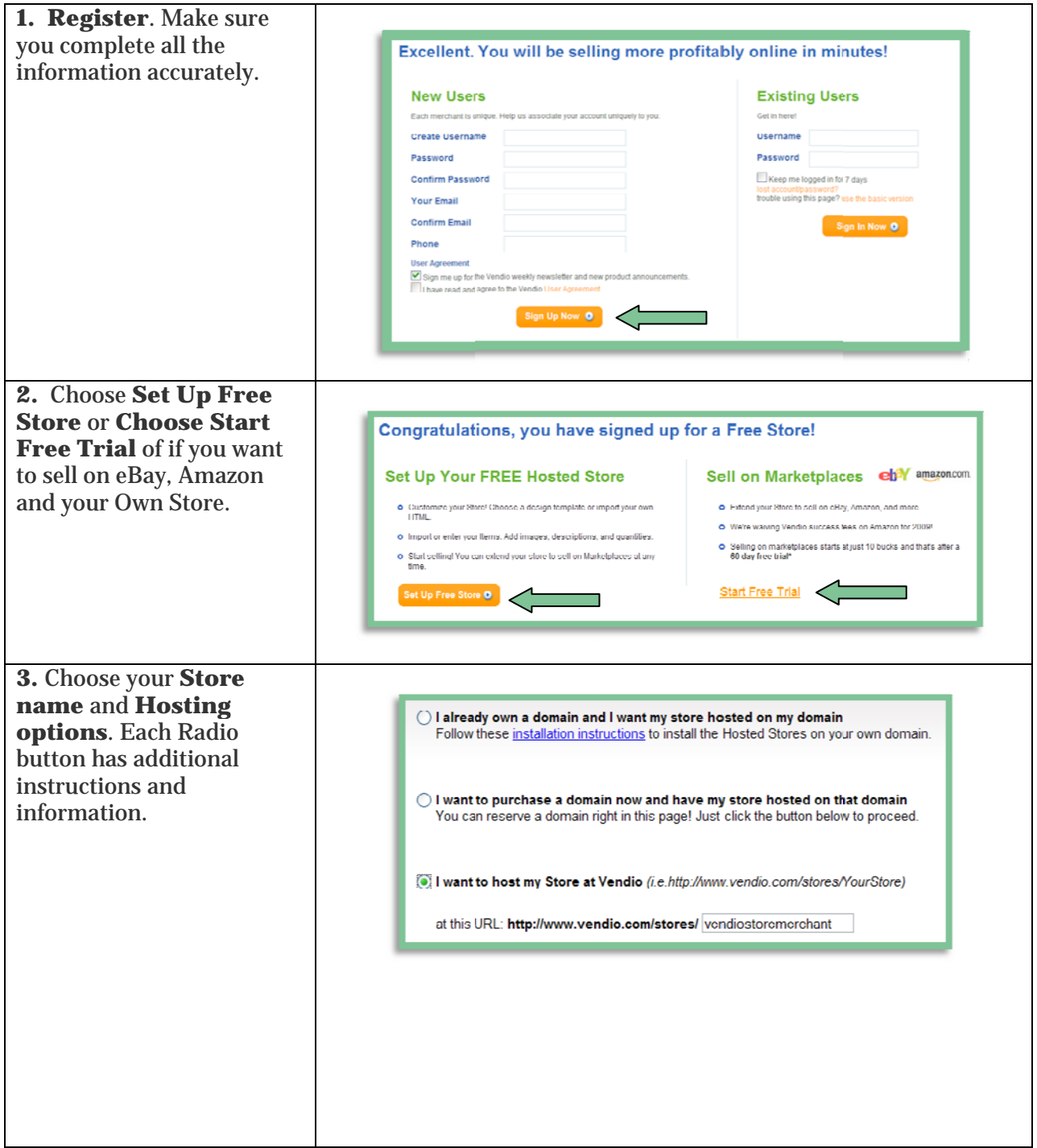

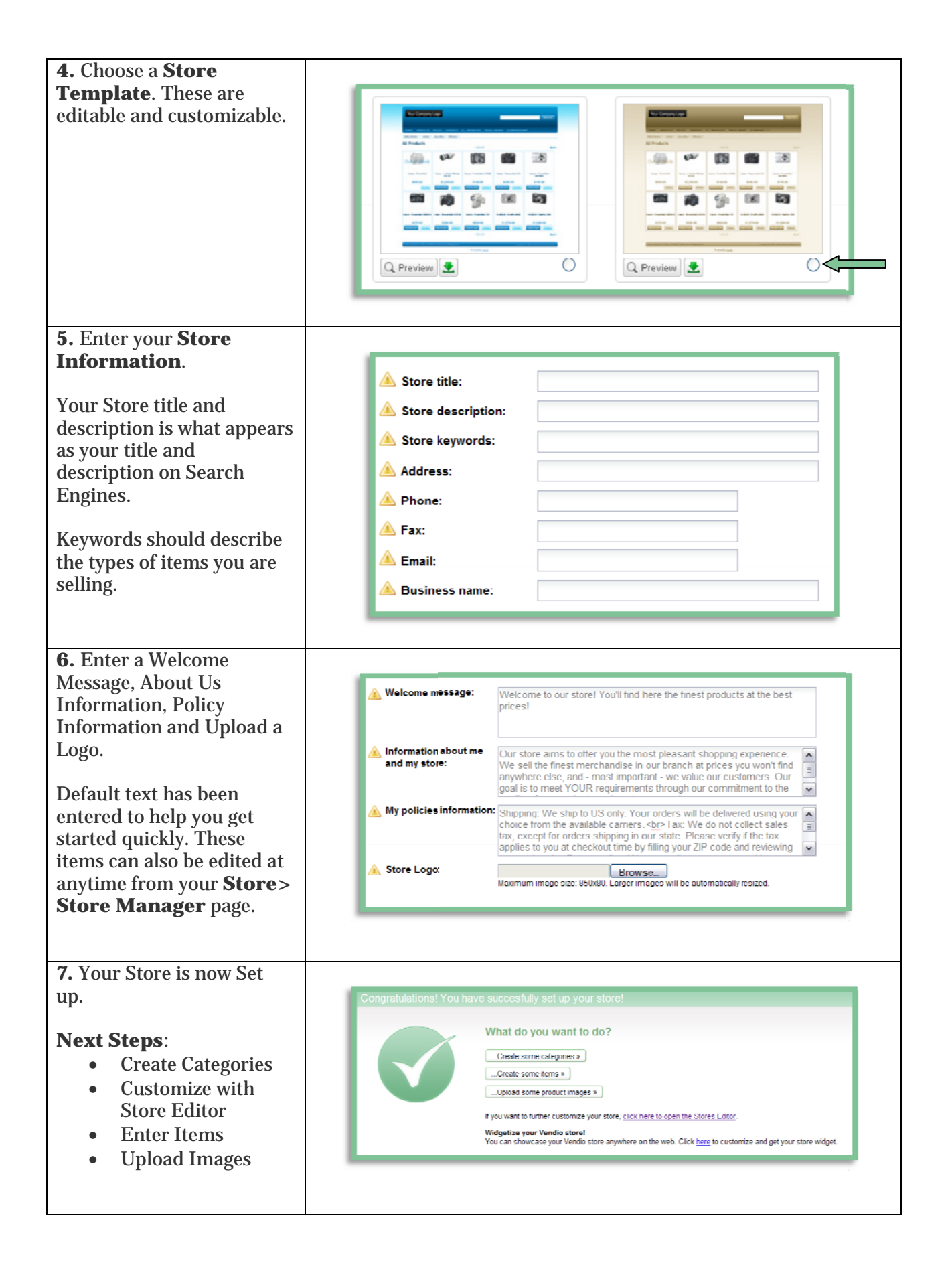

# **Create Categories**

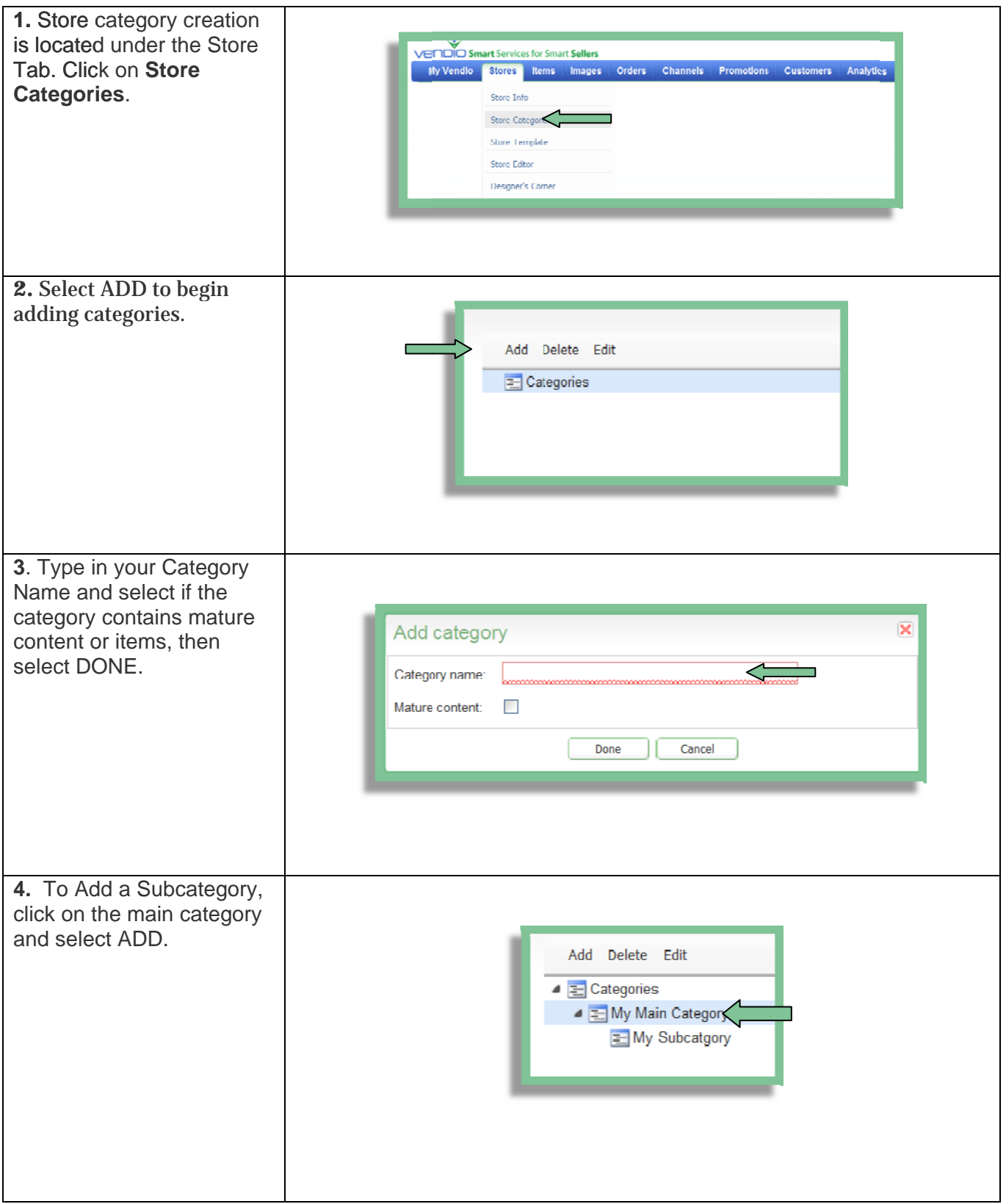

#### **Custom mize**

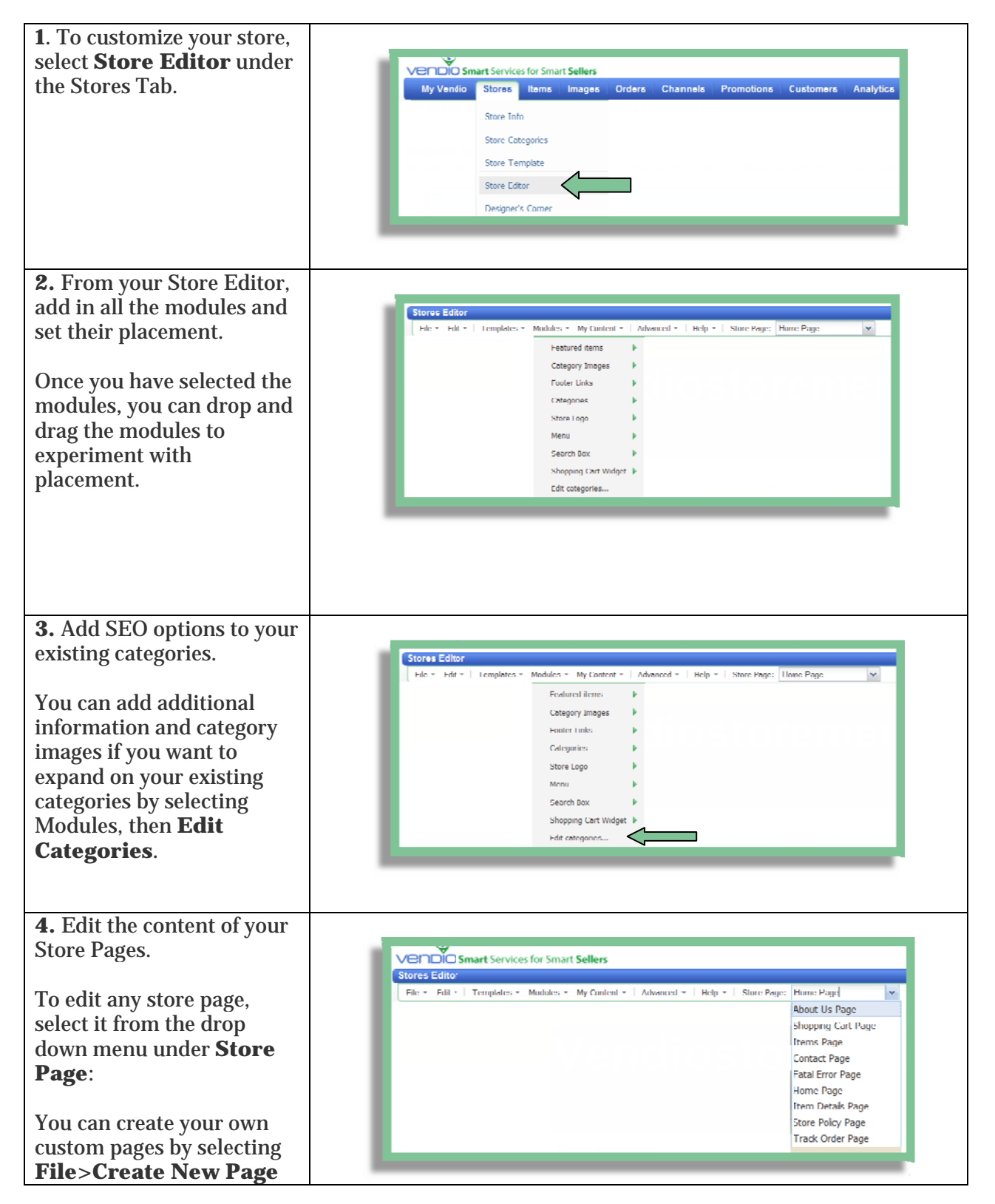

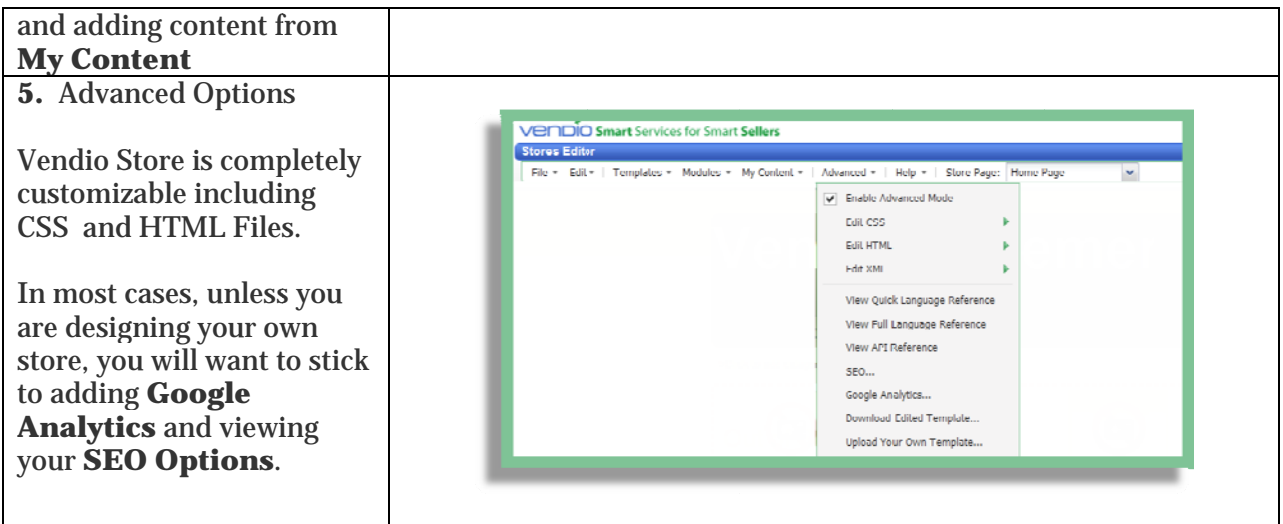

## **Adding Items**

Please view the Getting Started with Vendio Guide to begin entering items into your store. This includes import and how to customize Create Items, allowing you to create your own custom listing page for your Vendio Store

## **Other Great Features to Check Out**

Vendio Platform offers many other features that can help you increase your business so be sure to check out each tab to see all the exciting and profitable features that are available to you.